# **FTI-CDP1 - Notas de preparación y cobertura del vehículo**

**RSTECH.LLC** PORT - 1(888) 820-3690, EXT 203

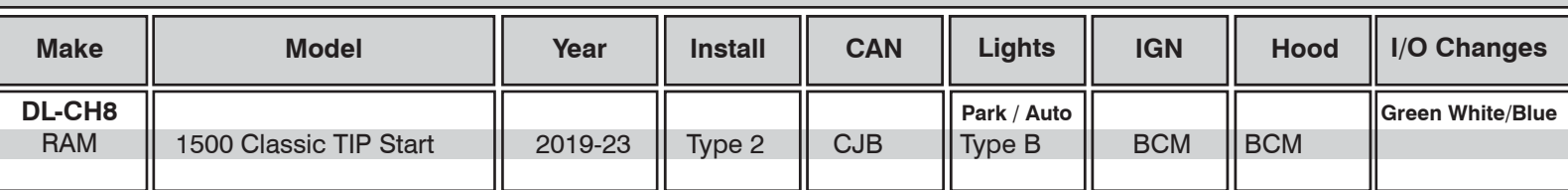

### **Firmware:**

Los vehículos cubiertos usan **BLADE-AL (DL) -CH8**, confirman la aplicación, modulan el flash y actualizan el controlador firmware antes de instalar.

### **CAN:**

Los vehículos **tipo 1** usan conexiones CAN en el arnés en OBD-II, la extensión CAN incluida no es necesaria para este tipo de instalación.

#### **Luces:**

Las luces de estacionamiento **tipo A** usan el conector de 6 pines, asegúrese de que el conector de 10 pines no utilizado esté debidamente asegurado por seguridad.

## **Ignición:**

Las disposiciones comunes de encendido se enumeran en el diagrama de la BLADE, el encendido también está disponible en el vehículo BCM (conector C5 / E, rosa / blanco, pin # 27). El cable de estado del capó está disponible en el BCM del vehículo, conector C1, pin # 11 (violeta / azul).

# **FTI-CDP1 - Notas de instalación y configuración**

- **A** Conexiones CAN necesarias.
- **B** No se requiere conexión.
- **C** Conexión de pasador de capó (si es necesario).
- Puente de ignición, NO SE REQUIERE CONEXIÓN.
- **E** Conexión de ignición.

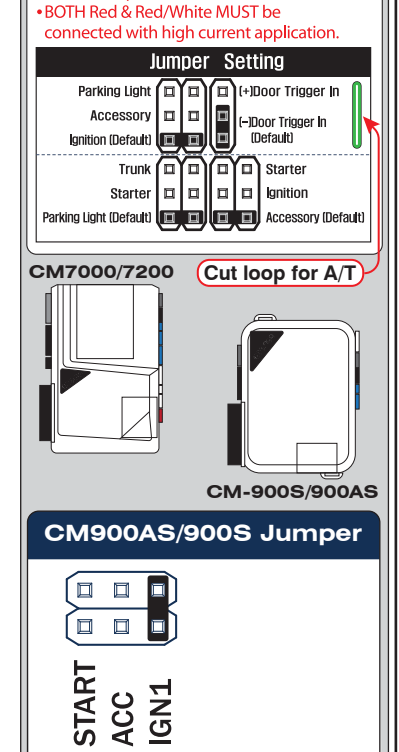

• FT-DAS Required for manual transmission.

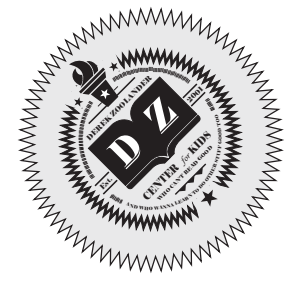

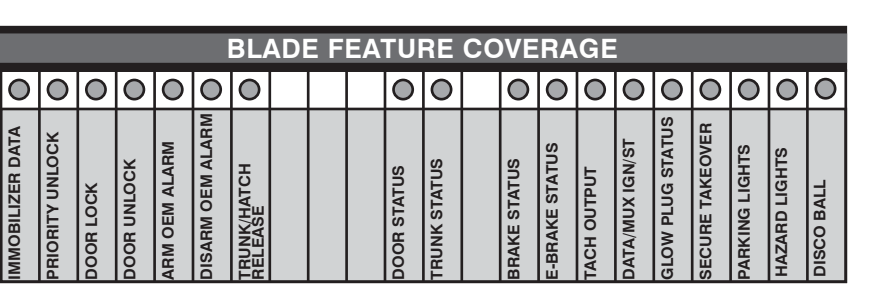

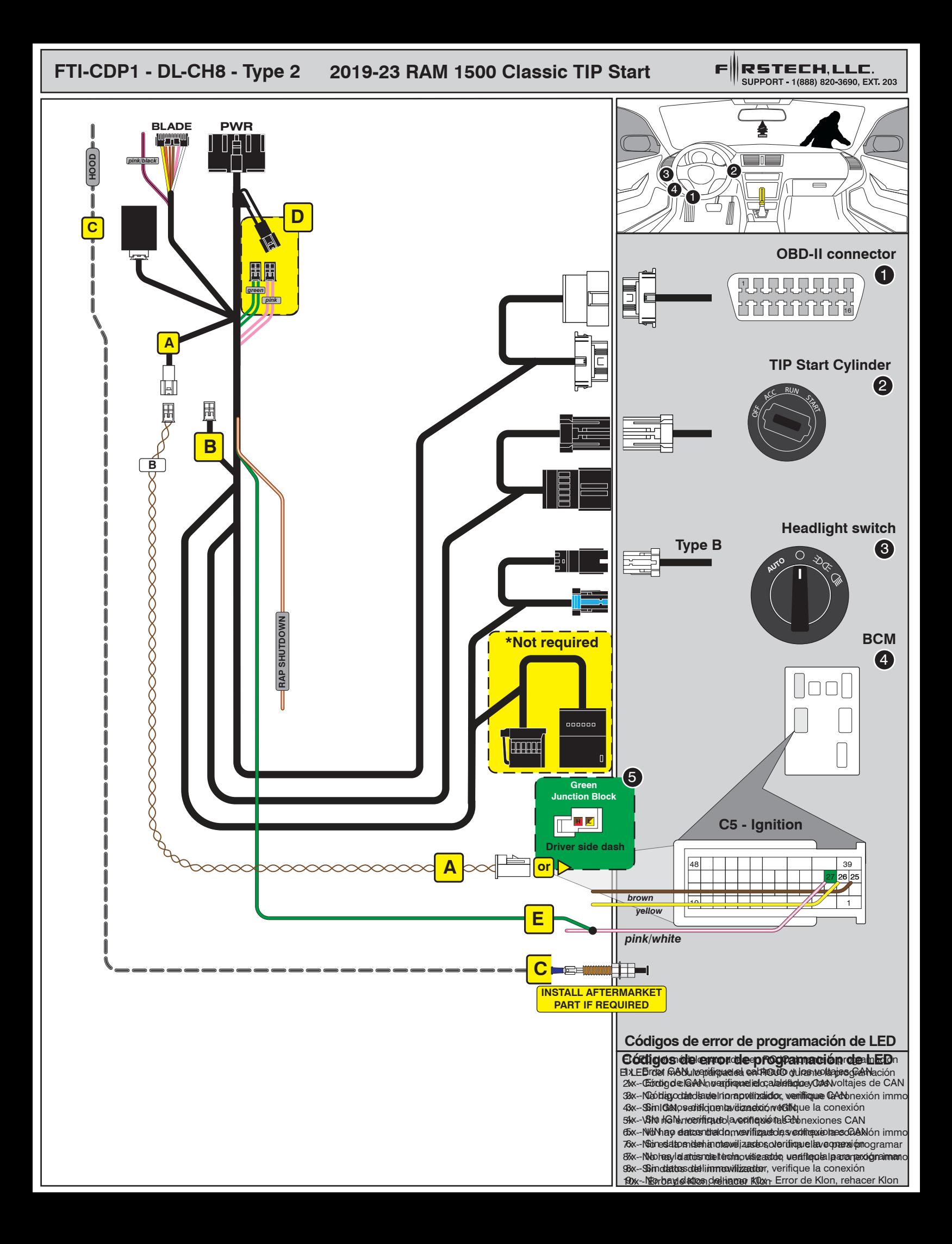

# INSTALL GUIDE

**BLRDE** 

## ALL IN ONE DODGE/RAM

Patent No. US 8,856,780 CA 2759622

COM-BLADE-AL(DL)-CH8-EN Doc. No.: ##65995## 20191004

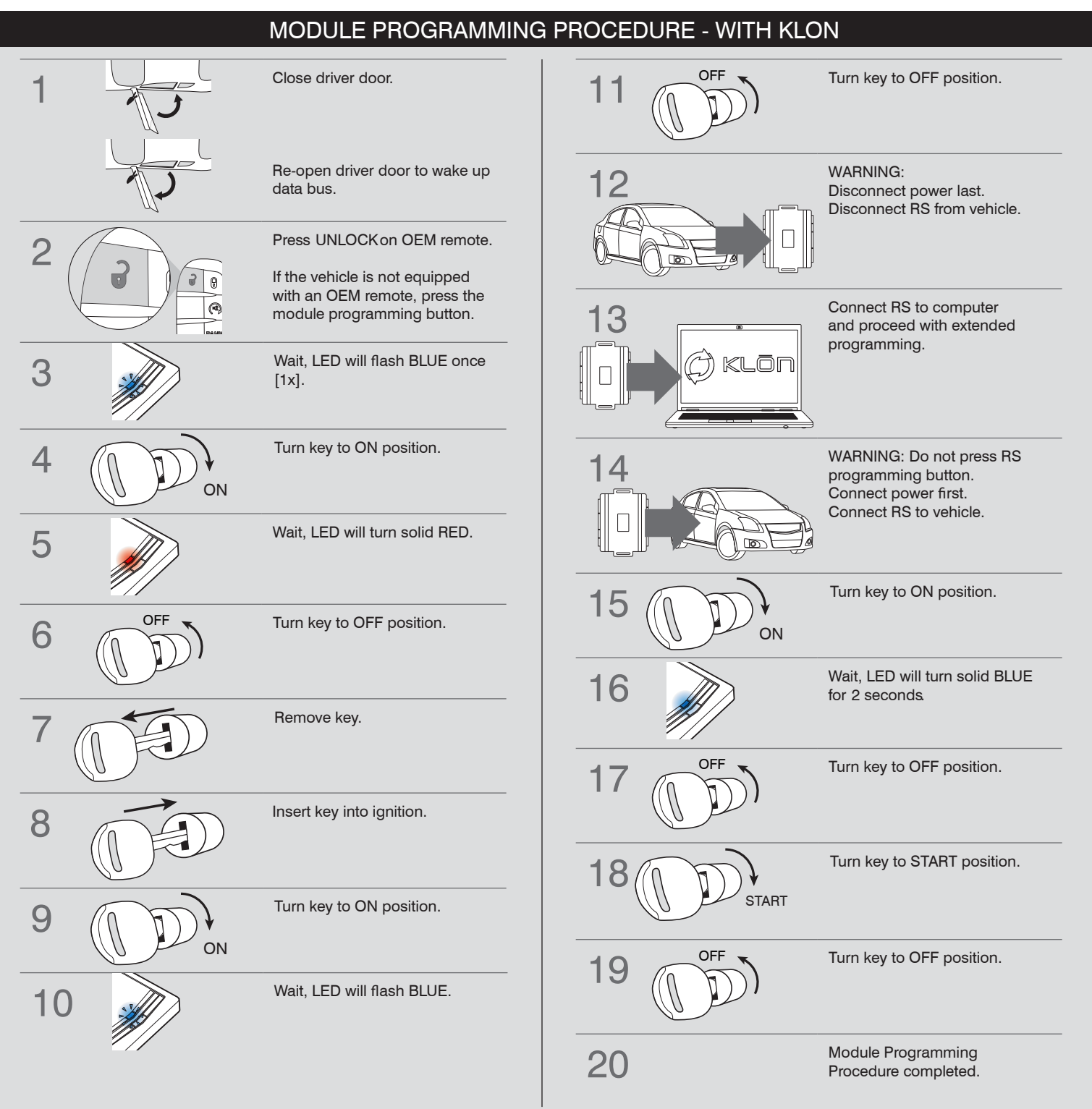

# INSTALL GUIDE

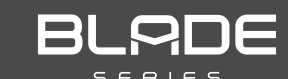

## ALL IN ONE DODGE/RAM

Patent No. US 8,856,780 CA 2759622

COM-BLADE-AL(DL)-CH8-EN DOC. No.: ##65995## 20191004

# NOTICE WARNING: READ BEFORE REMOTE STARTING THE VEHICLE

#### IMPORTANT

I All vehicle doors must be closed and locked prior to remote start sequence. Failure to comply will result in remote starter malfunction.

## TAKE OVER PROCEDURE - TO THE VEHICLE OWNER

### **NOTE**

I All vehicle doors must be closed and locked prior to remote start sequence.

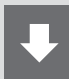

## TIME RESTRICTION COMING UP !

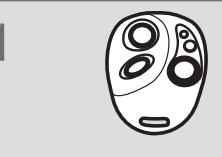

Press UNLOCK on after-market remote.

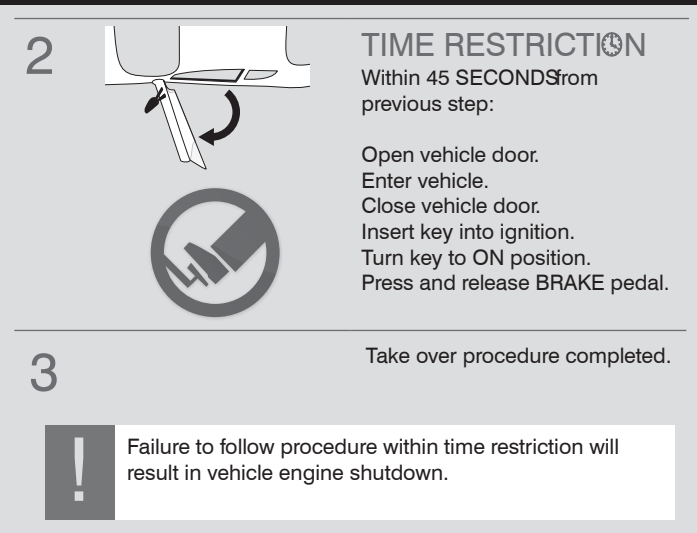